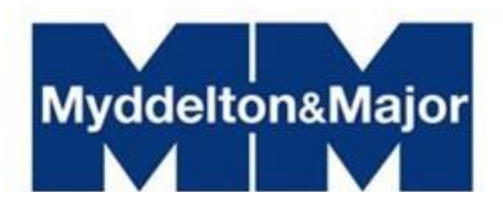

## **INTRODUCTION TO COOKIES**

Cookies are small files stored in your browser and are used by most websites to help personalise your web experience. Some features on this site will not function if you do not allow cookies.

When you first enter our site we place analytics cookies on your device to help us understand how customers use our site. We use this to improve your customer experience. If you choose not to allow cookies we will not place or use, any more cookies on your device during your visit.

For additional information on cookies please check out the Information Commissioner´s Office.

Cookies are small text files that are placed on your computer by websites that you visit. They are widely used in order to make websites work, or work more efficiently, as well as to provide information to the owners of the websites.

There are instances where Myddelton Major may use cookies to gather statistical information regarding its services.

Any information collected will not include any personal data. It is statistical data about visitors to and how they have used this website.

Myddelton Major may assemble information about your common internet use with a cookie file. When used, the cookies are downloaded to your computer automatically. The cookie is stored on your hard drive, with additional information. The data sought by the cookie helps Novitas improve its website and any service offered to you.

The cookies used are session, \_utma, \_utmb, \_utmc and \_utmz.

These cookies are used to collect information about how visitors use this website. They are provided by Google Analytics. Novitas uses the information to compile reports and to help it improve the website. The cookies collect information in an anonymous form, including the number of visitors to the website, from where visitors have come to the website and the pages they visited.

Most web browsers allow some control of most cookies through the browser settings. To find out more about cookies, including how to see what cookies have been set and how to manage and delete them, visit www.allaboutcookies.org.

To opt out of being tracked by Google Analytics across all websites visit http://tools.google.com/dlpage/gaoptout.

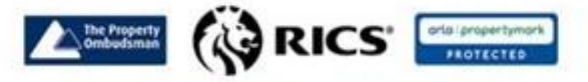

49 High Street, Salisbury, Wiltshire SP1 2PD Commercial Tel: 01722 337577 Residential Sales Tel: 01722 337575 Residential Lettings Tel: 01722 337579 www.myddeltonmajor.co.uk

> Partners: P G Holford MRICS . D A Speer MRICS . P C Sammons MRICS S M Lee FRICS . A J L Brain . T E Haine MRICS Associate: M J A Holmes MRICS Chartered Surveyors Regulated by RICS